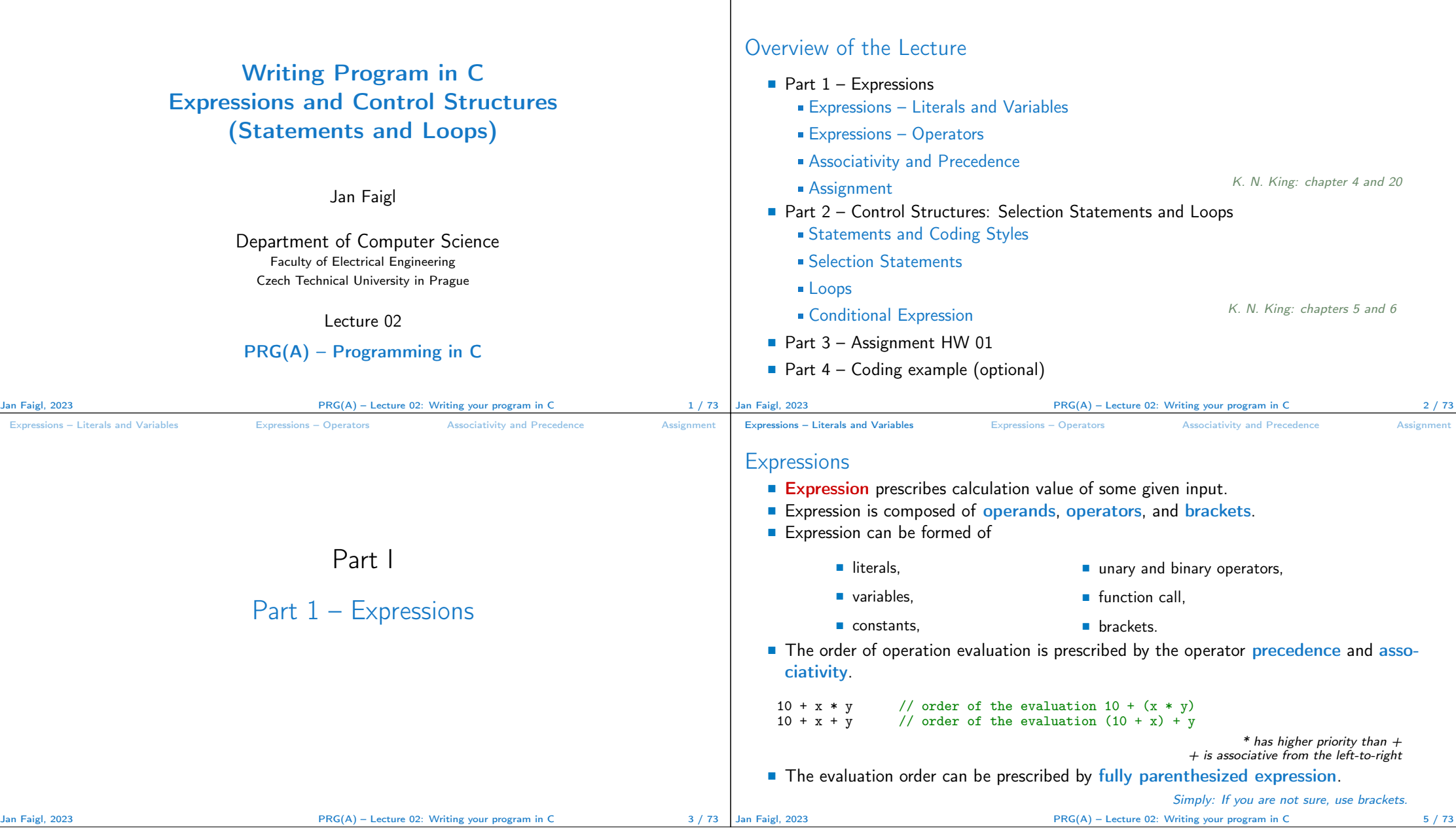

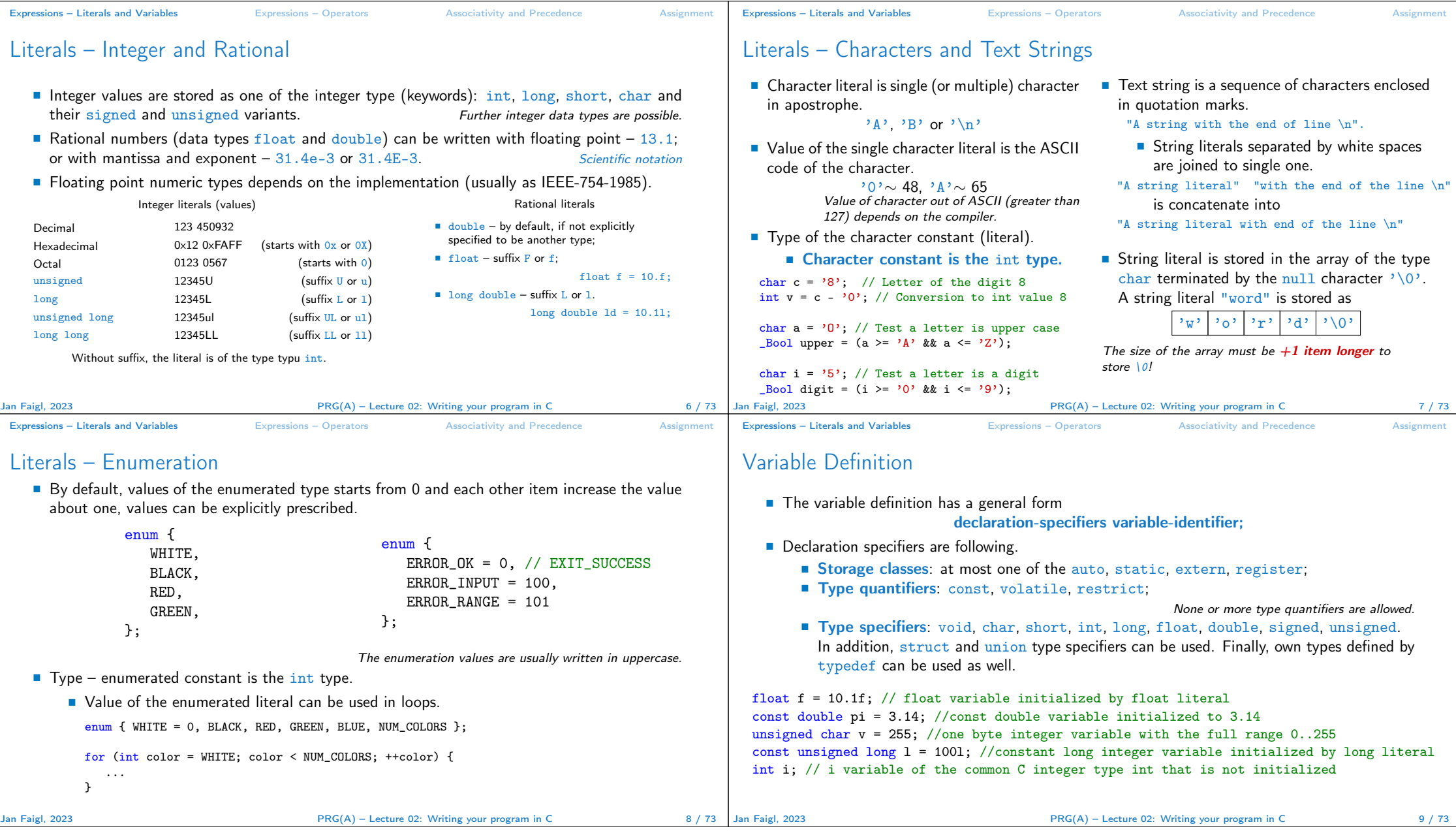

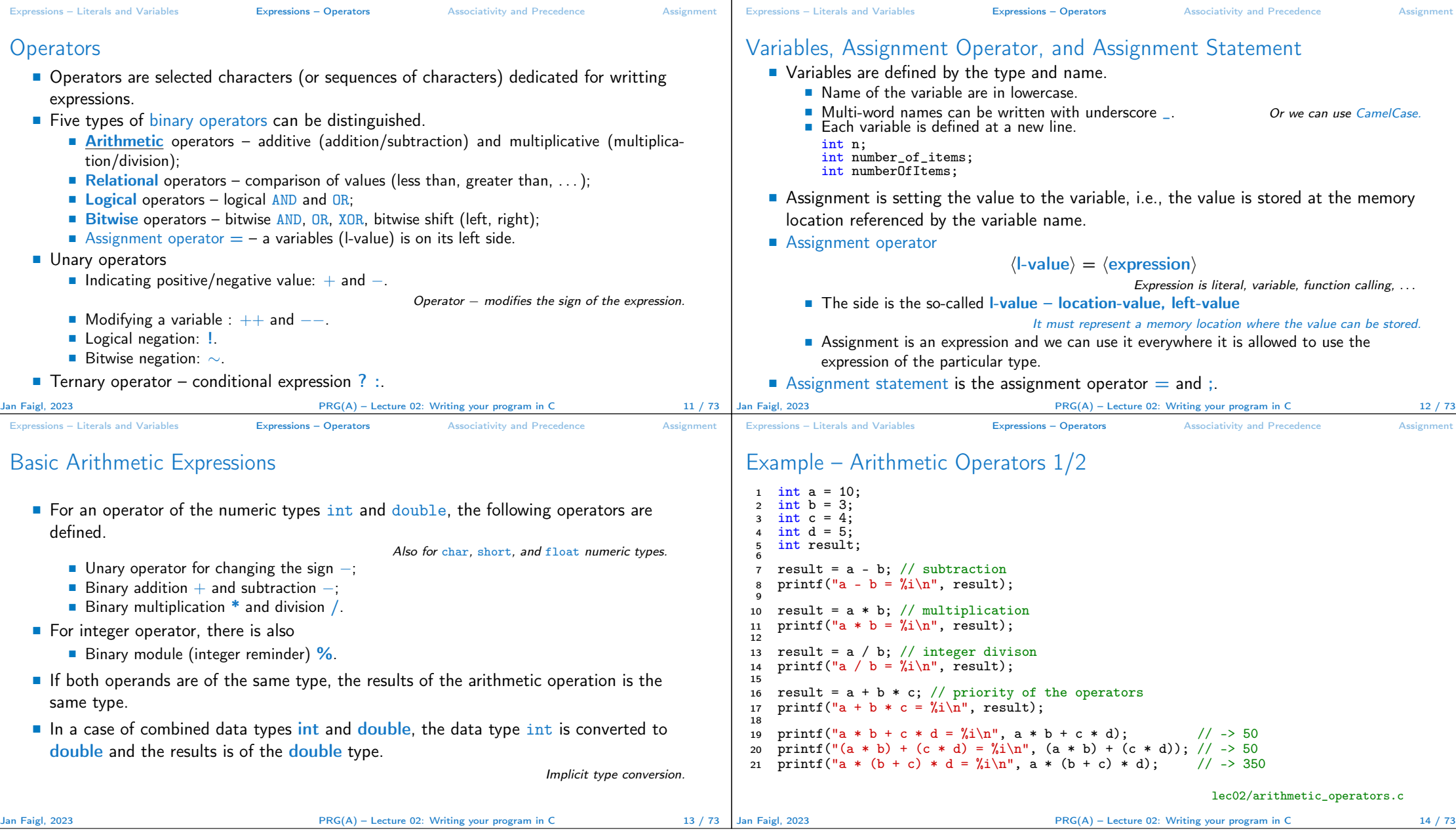

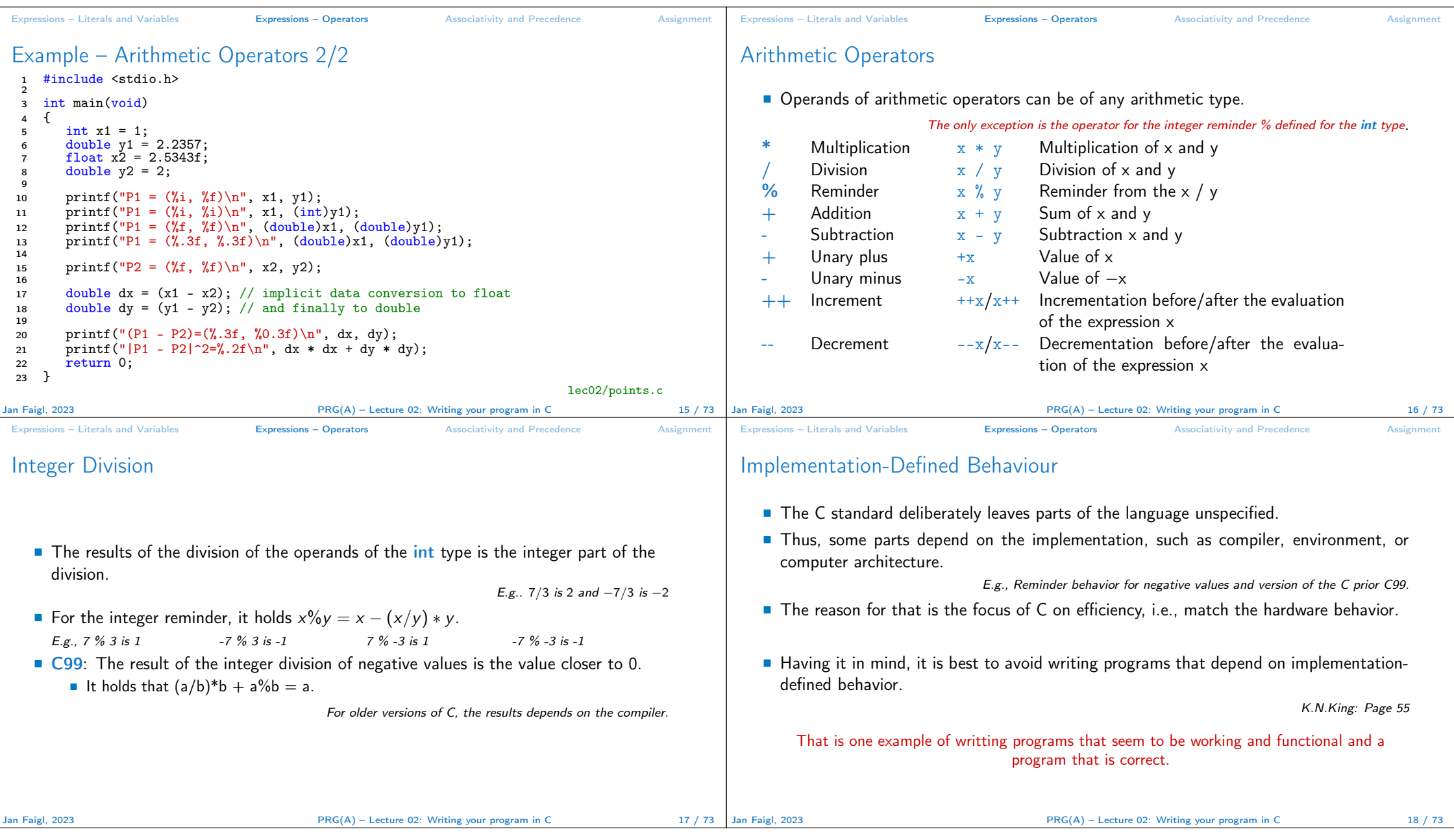

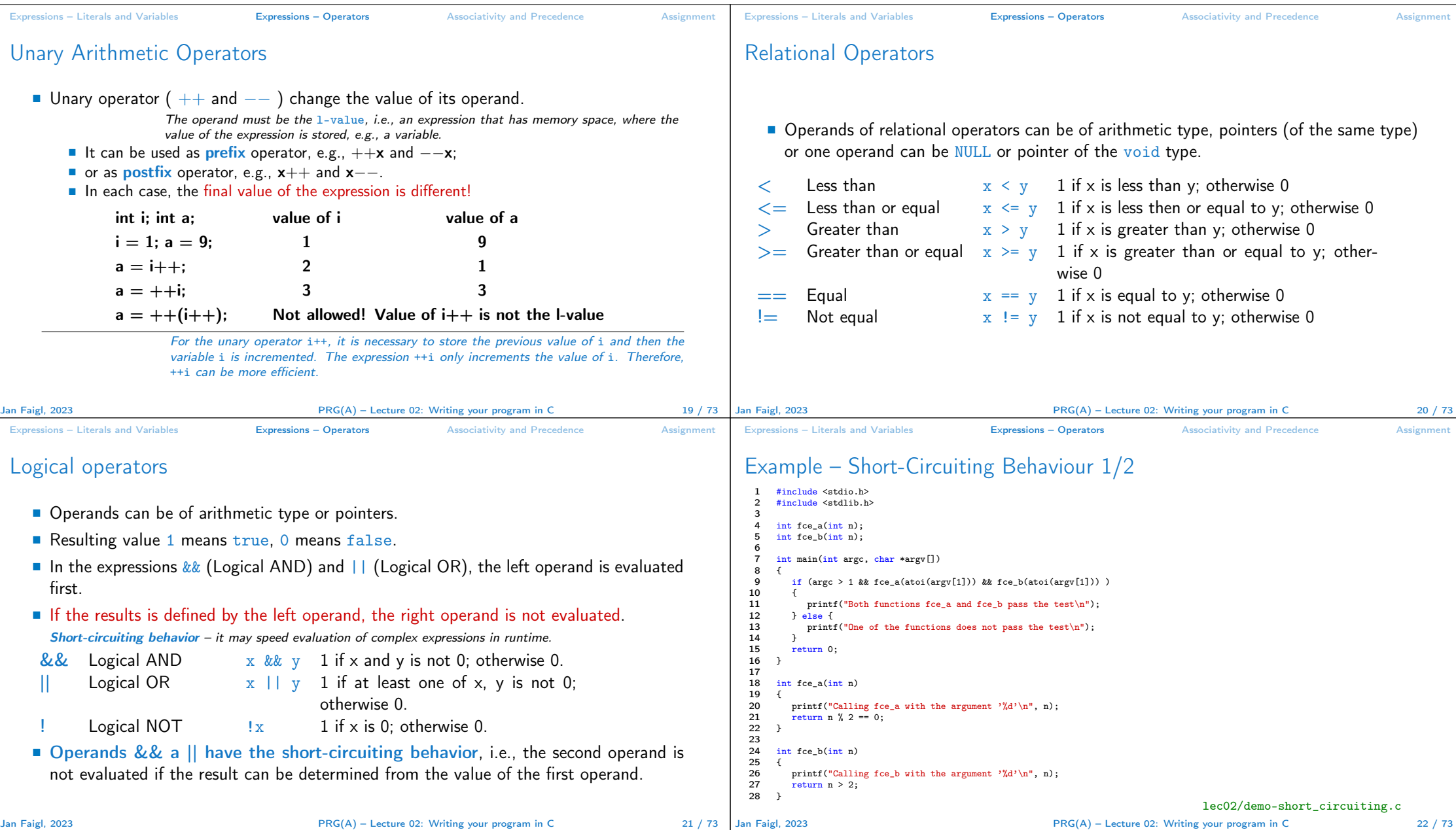

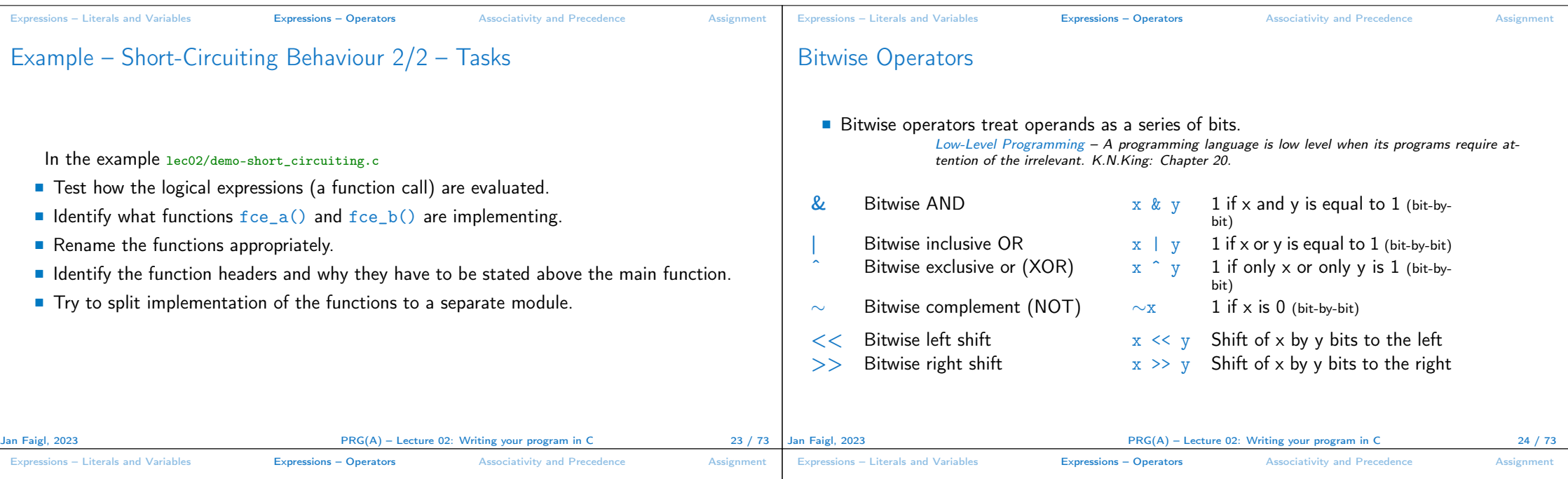

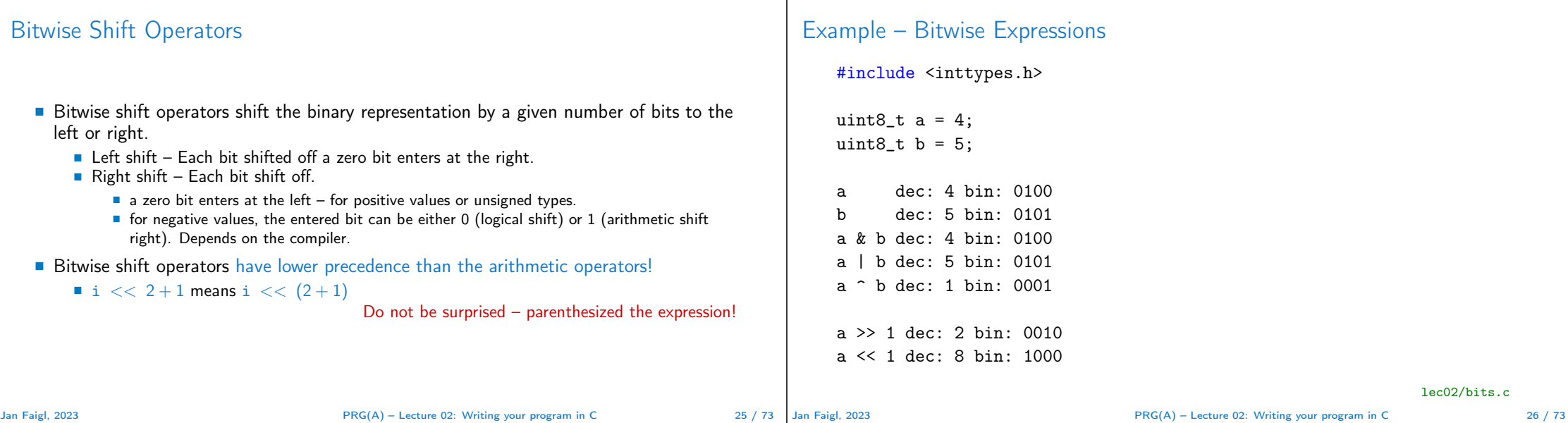

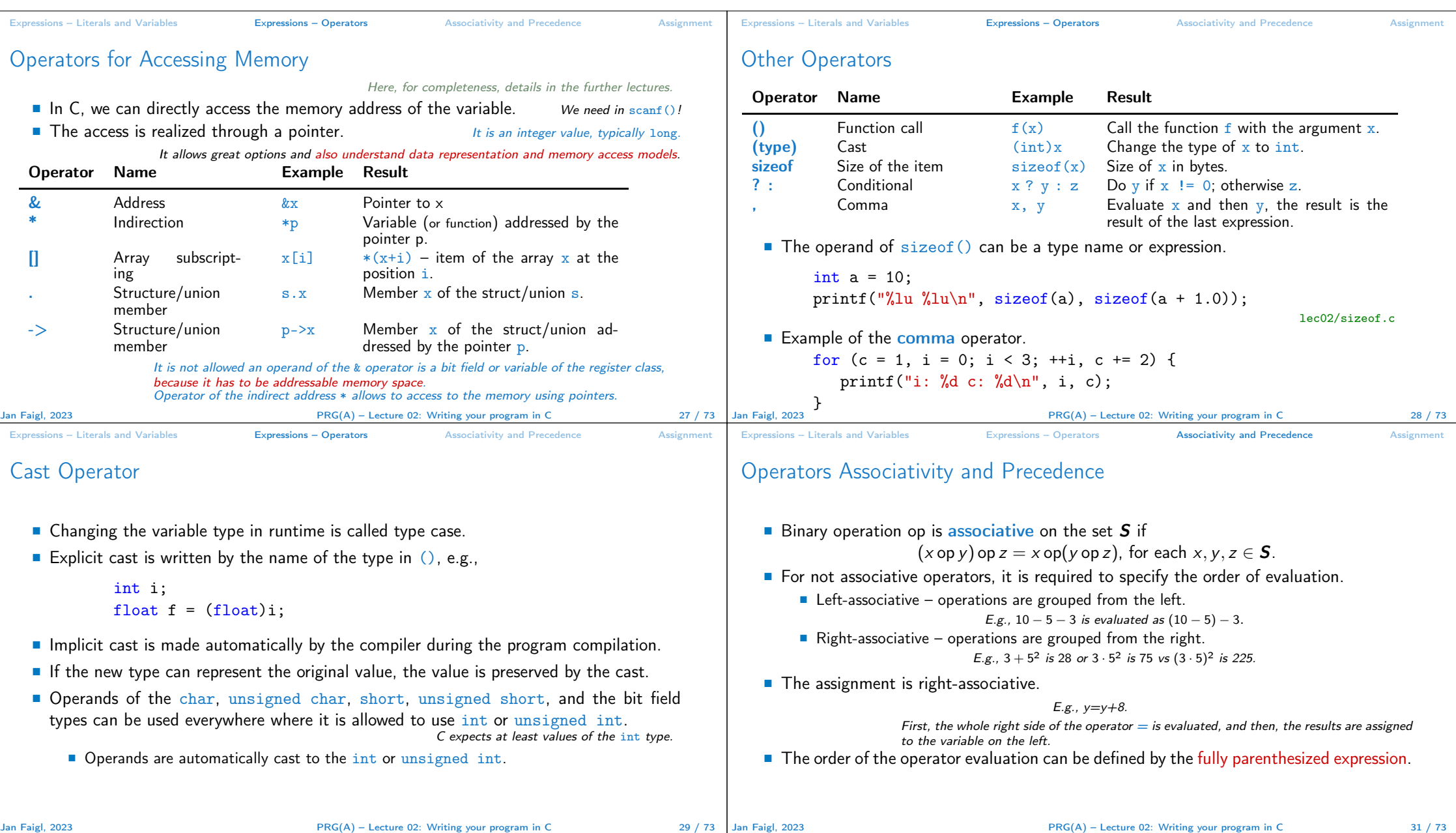

Summary of the Operators and Precedence 1/3

### Expressions – Literals and Variables Expressions – Operators Associativity and Precedence Assignment

14  $?$  : R→L Conditional

Assignment

http://en.cppreference.com/w/c/language/operator\_precedence

K. N. King: Page 735

R→L

15 ,  $L \rightarrow R$  Comma

 $+=$   $-$  additive \*=,  $/$  =,  $%$  = R  $\rightarrow$  L multiplicative  $<<=>>=$  bitwise shift  $\&=, \hat{ }=, |=$  Bitwise AND, XOR, OR

Expressions – Literals and Variables **Expressions – Operators Associativity and Precedence** Assignment Assignment Assignment Assignment Assignment Assignment Assignment Assignment Assignment Assignment Assignment Assignm

# Summary of the Operators and Precedence 2/3

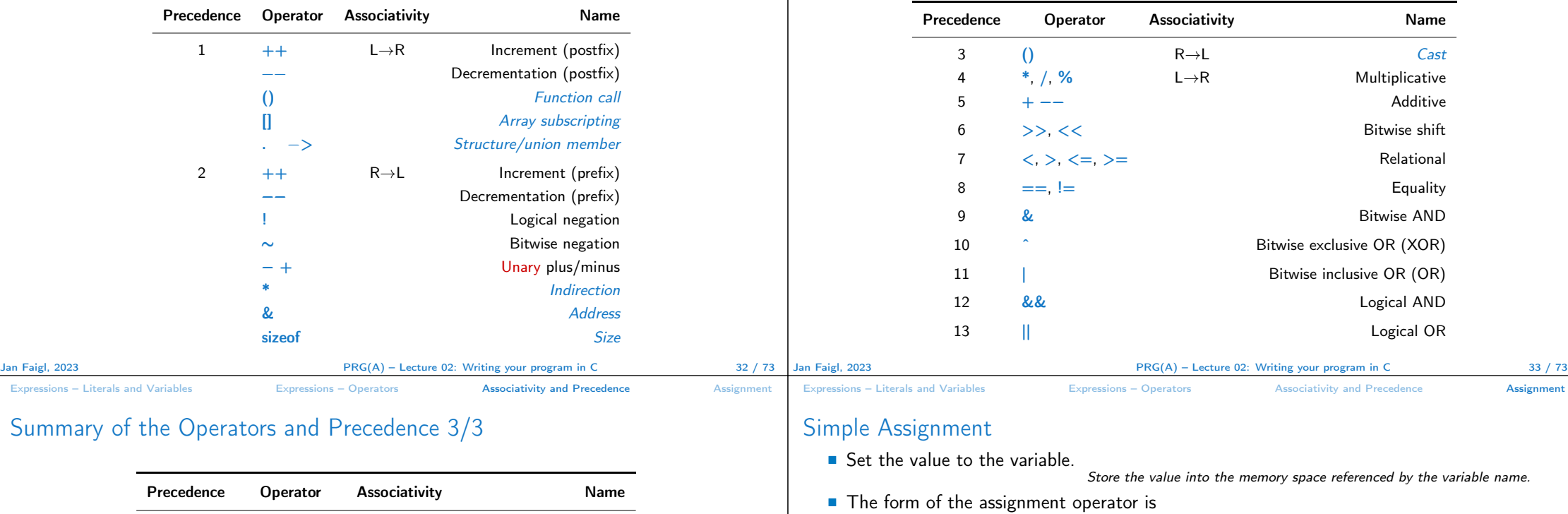

 $\langle$ variable $\rangle = \langle$ expression $\rangle$ 

Expression is literal, variable, function call, ...

- C is statically typed programming language.
	- A value of an expression can be assigned only to a variable of the same type.

```
Otherwise the type cast is necessary.
```
- Example of the implicit type cast.
- int i = 320.4; // implicit conversion from 'double' to 'int' changes value from 320.4 to 320 [-Wliteral-conversion]
- char  $c = i$ ; // implicit truncation 320 -> 64
- C is type safe only within a limited context of the compilation, e.g., for printf("%d\n", 10.1); a compiler reports an error.
- In general, C is not type safe. In runtime, it is possible to write out of the allocated memory space.

 $15 =$ 

Jan Faigl, 2023 **PRG(A)** – Lecture 02: Writing your program in C 36 / 73

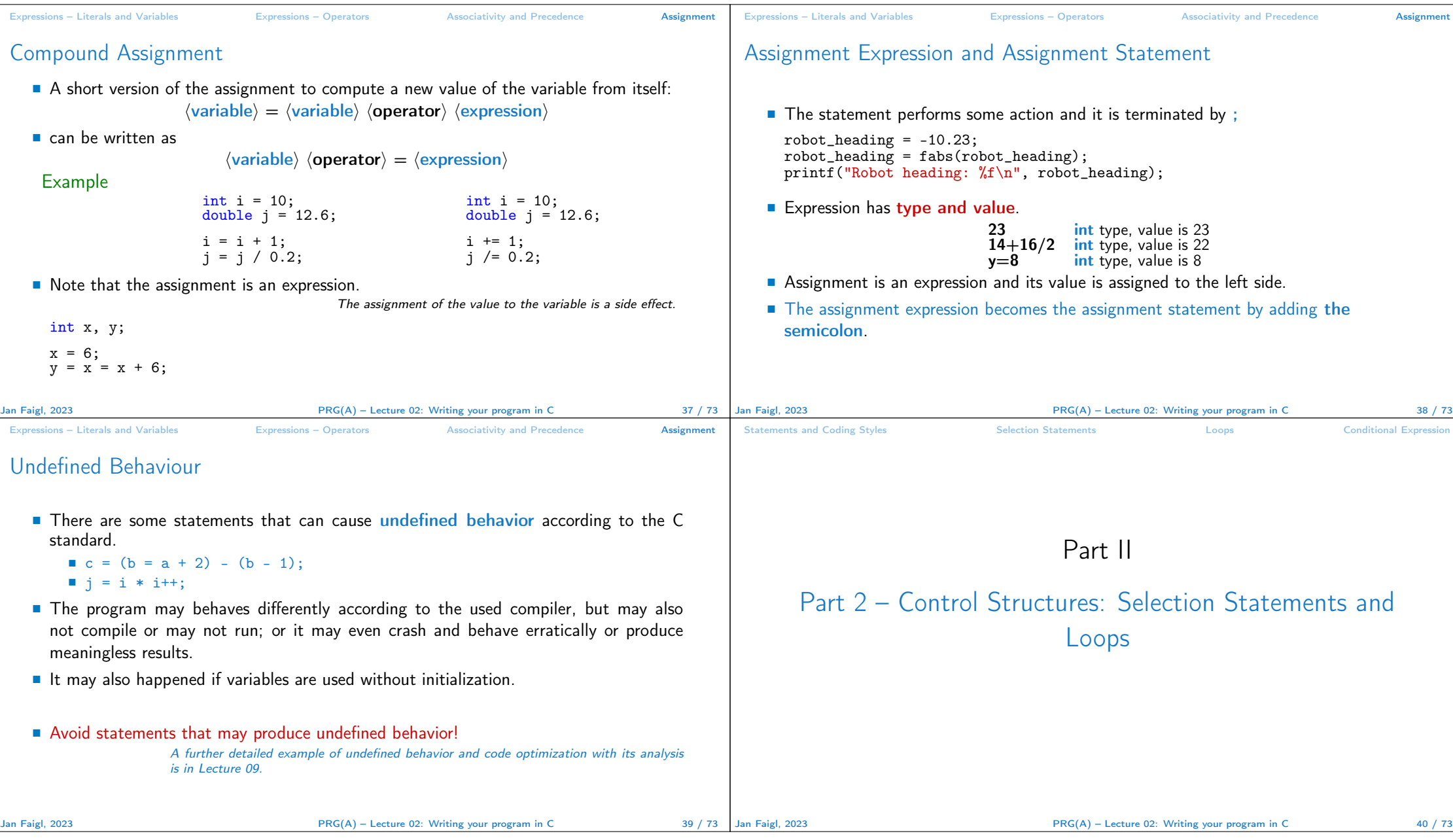

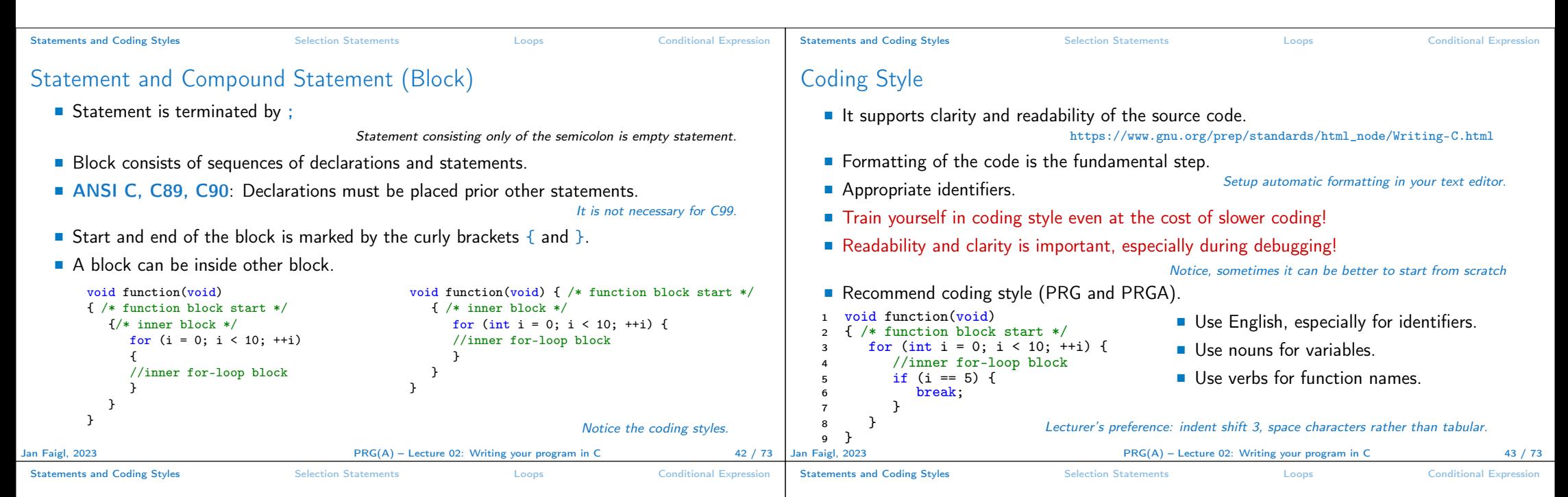

## Coding Style – Code Clarity and Readability

- There are many different coding styles.
- Inspire yourself by existing recommendations and by reading representative source codes.

Jan Faigl, 2023 **PRG(A)** – Lecture 02: Writing your program in C  $44 / 73$ 

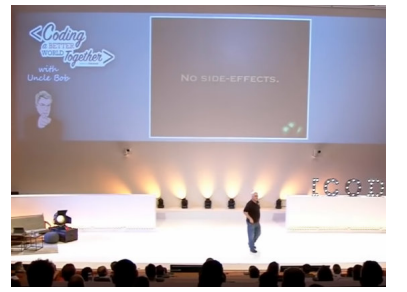

Clean Code - Uncle Bob / Lesson 1 https://youtu.be/7EmboKQH8lM

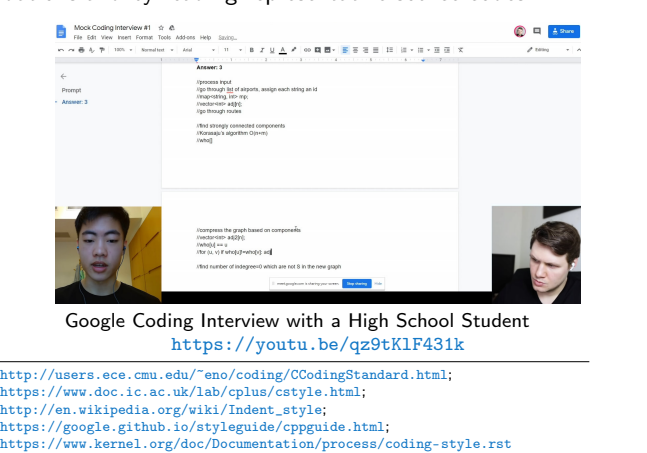

# Control Statements

- Selection Statement
	- Selection Statement: if () or if () ... else
	- Switch Statement: switch () case ...
- Control Loops
	- $\blacksquare$  for ()
	- while ()
	- $\blacksquare$  do ... while  $()$
- Jump statements (unconditional program branching)
	- continue
	- break
	- return
	- goto

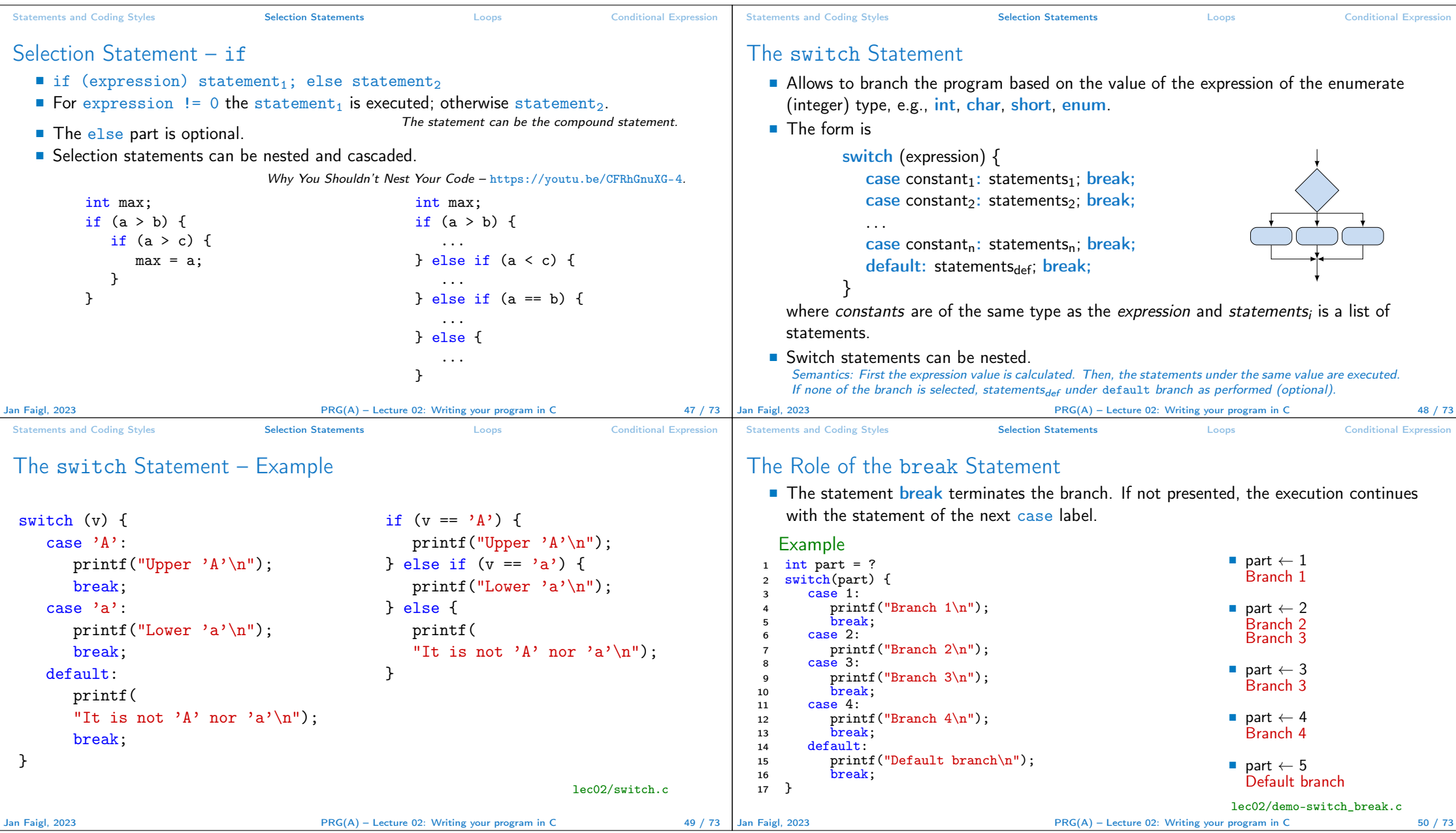

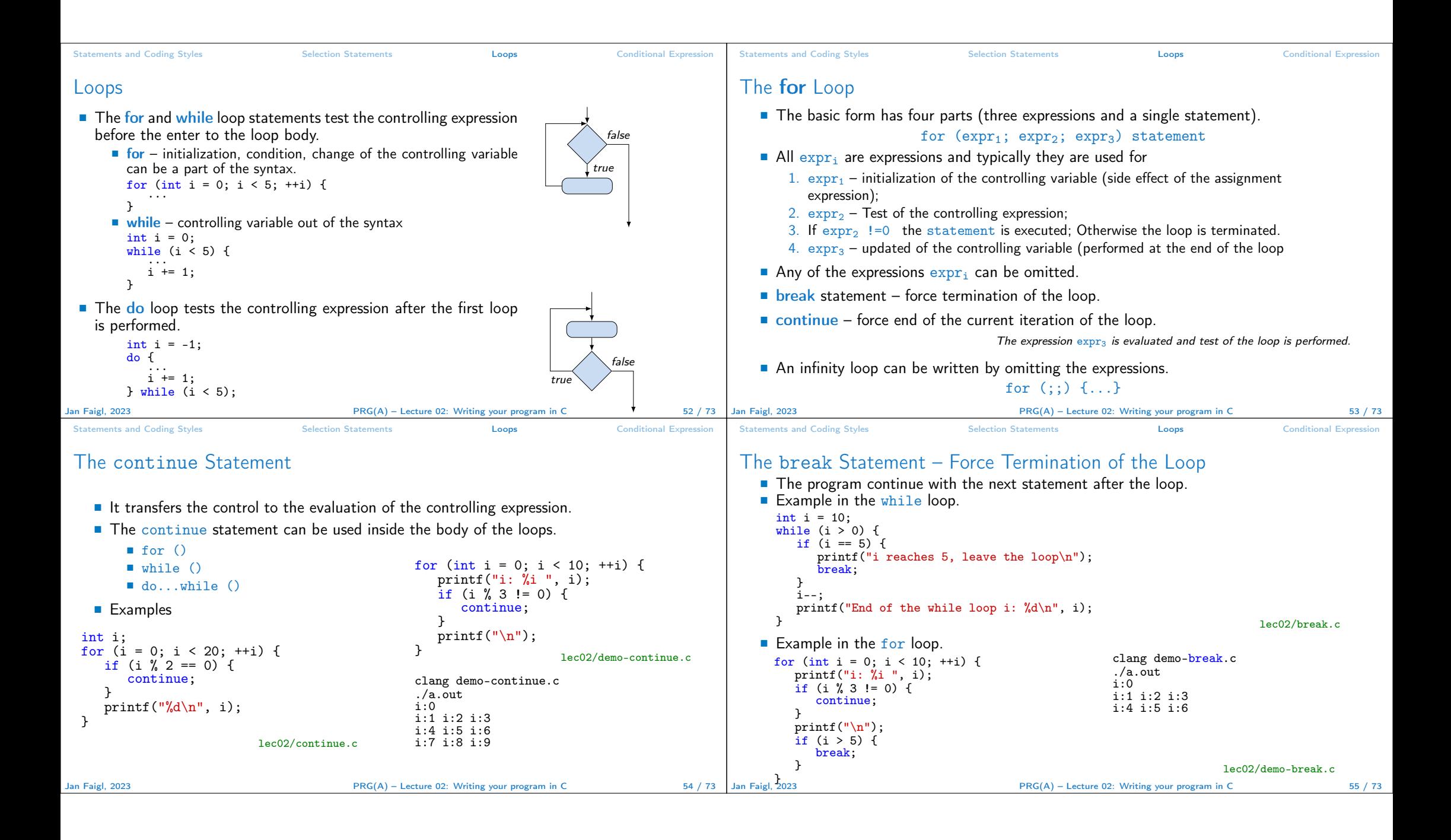

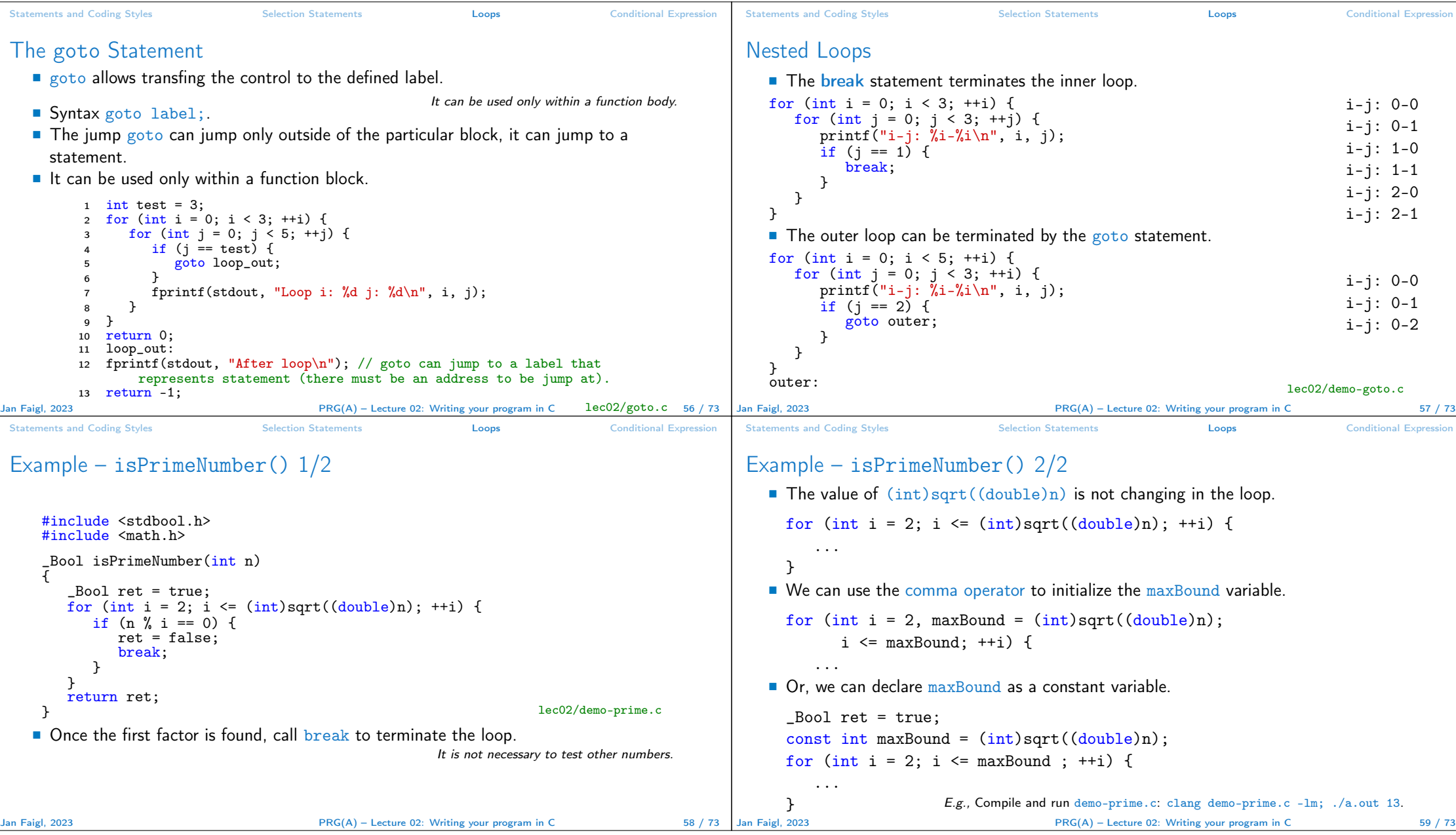

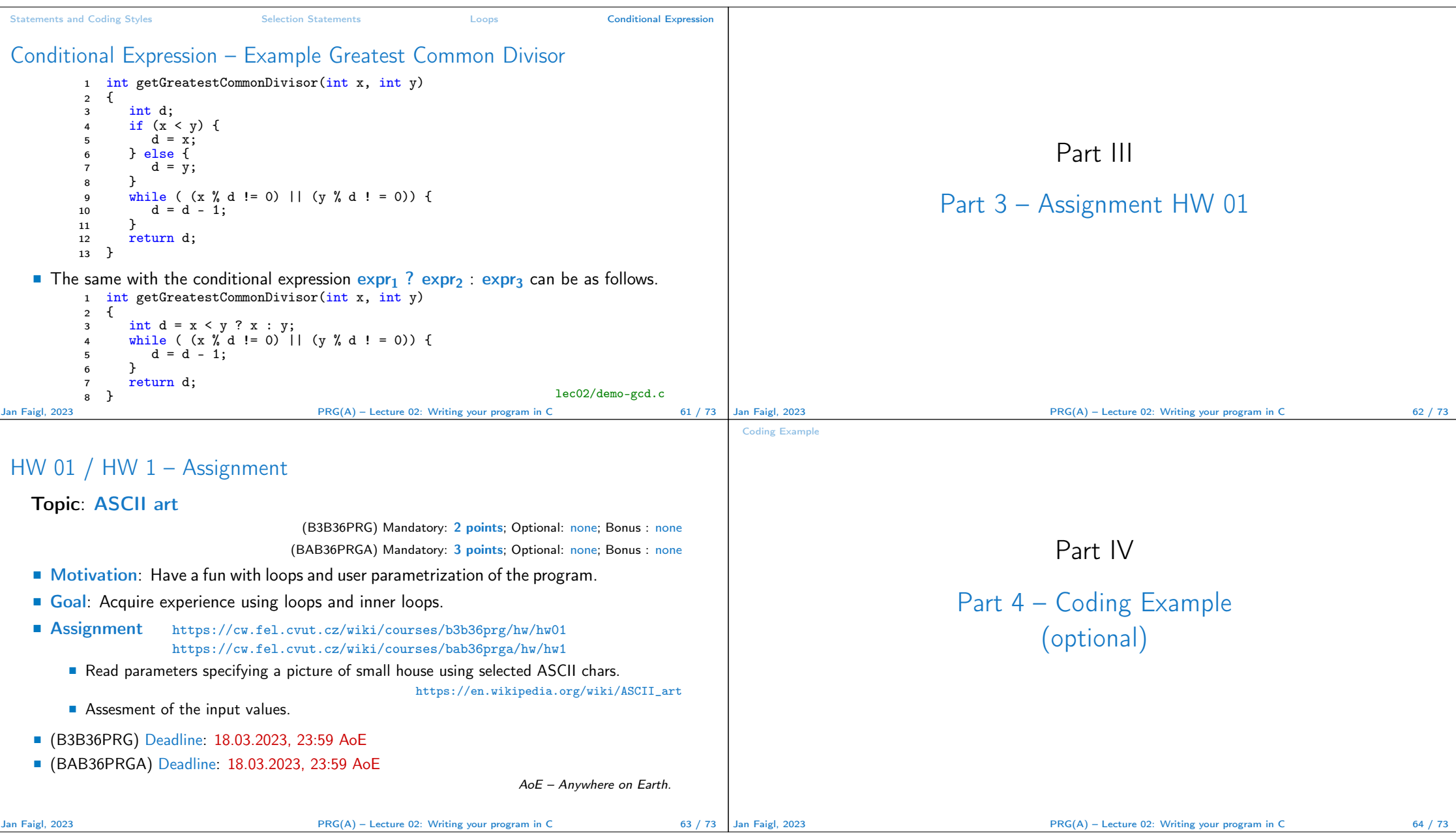

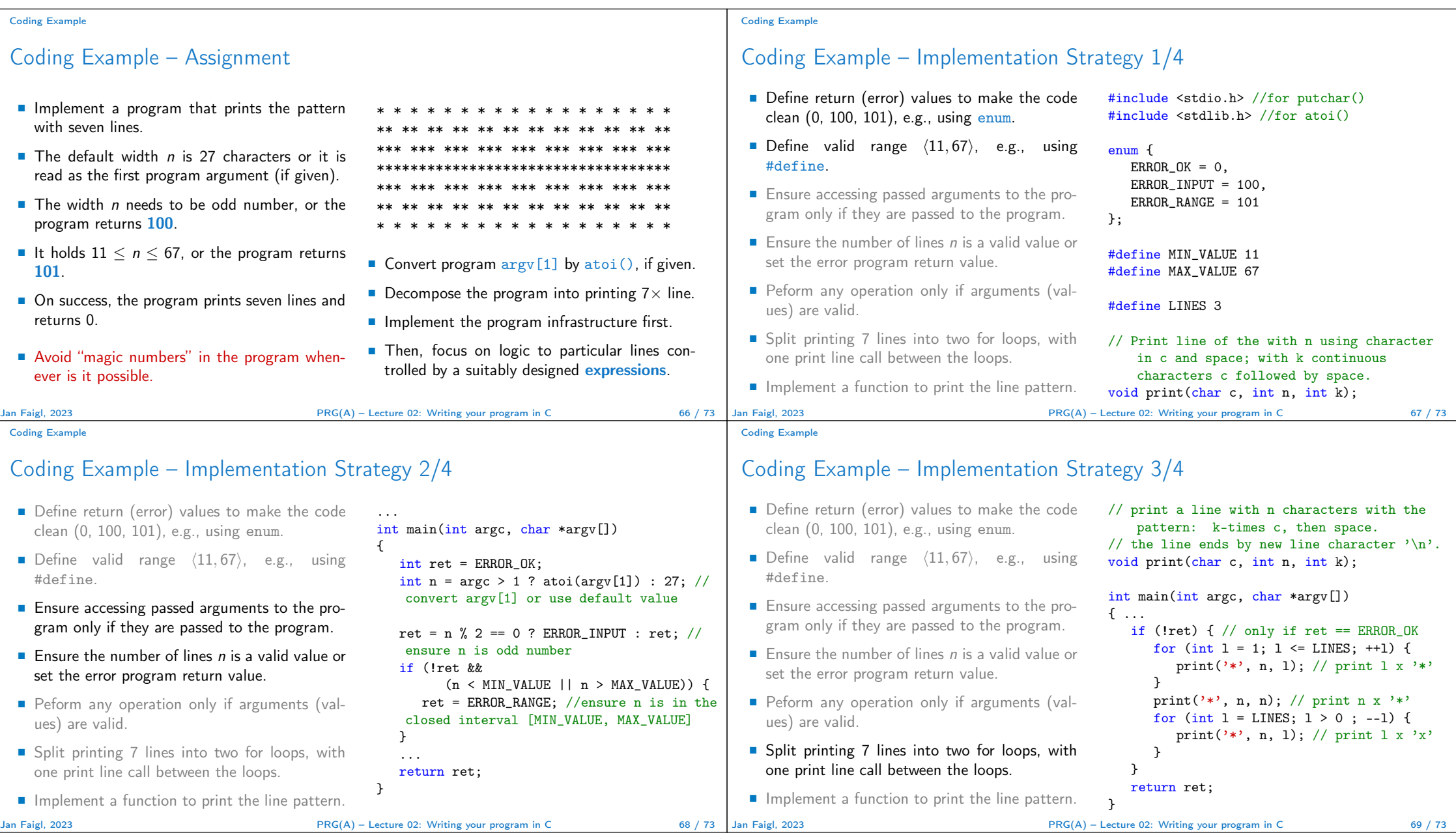

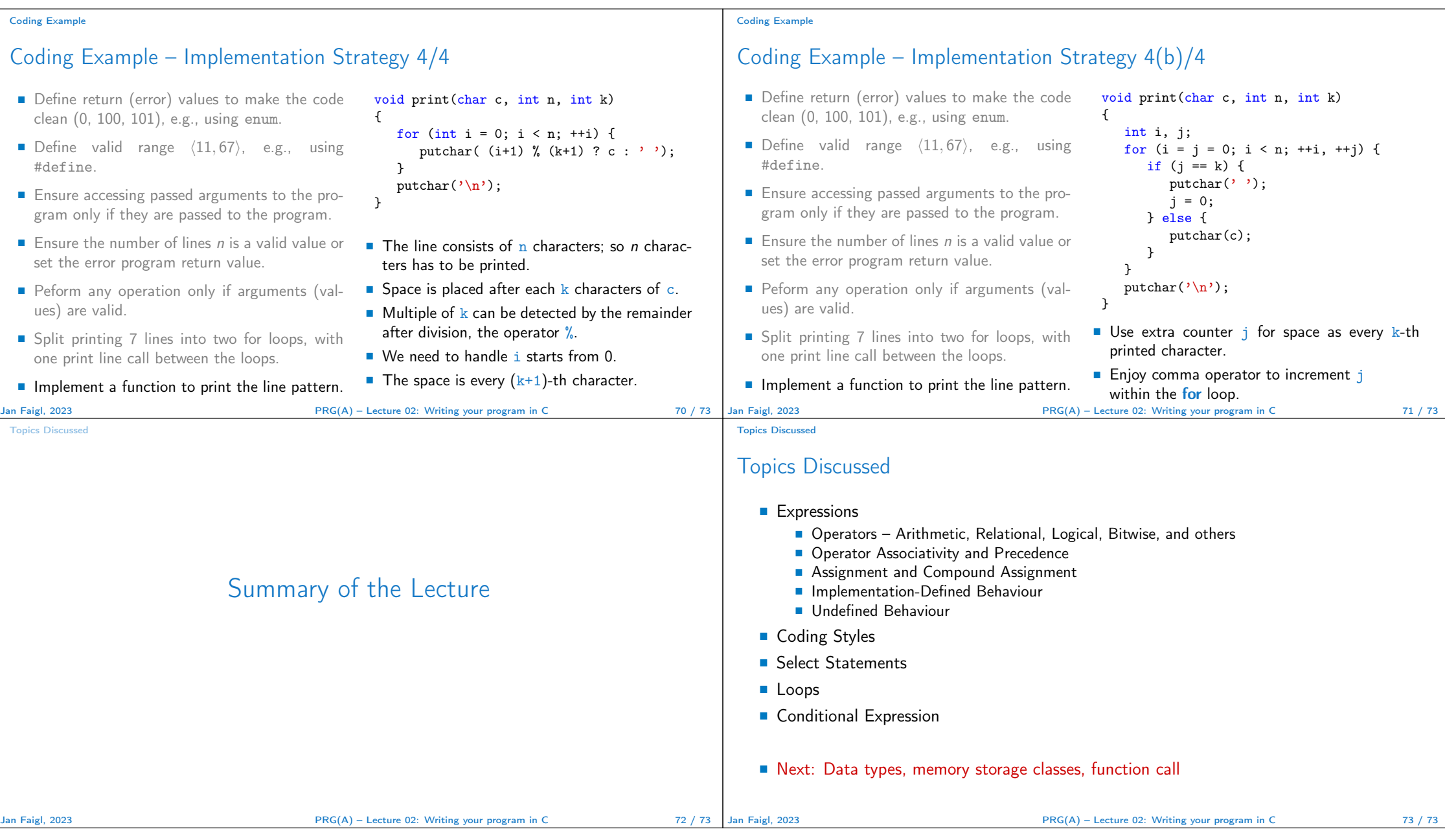